# NAG Library Function Document

# nag prob f dist (g01edc)

#### <span id="page-0-0"></span>1 Purpose

nag prob f dist (g01edc) returns the probability for the lower or upper tail of the F or variance-ratio distribution with real degrees of freedom.

#### 2 Specification

```
#include <nag.h>
#include <nagg01.h>
double nag_prob_f_dist (Nag_TailProbability tail, double f, double df1,
       double df2, NagError *fail)
```
### 3 Description

The lower tail probability for the F, or variance-ratio distribution, with  $\nu_1$  and  $\nu_2$  degrees of freedom,  $P(F \leq f : \nu_1, \nu_2)$ , is defined by:

$$
P(F \le f : \nu_1, \nu_2) = \frac{\nu_1^{\nu_1/2} \nu_2^{\nu_2/2} \Gamma((\nu_1 + \nu_2)/2)}{\Gamma(\nu_1/2) \Gamma(\nu_2/2)} \int_0^f F^{(\nu_1 - 2)/2} (\nu_1 F + \nu_2)^{-(\nu_1 + \nu_2)/2} dF,
$$

for  $\nu_1, \nu_2 > 0, f \ge 0$ .

The probability is computed by means of a transformation to a beta distribution,  $P_\beta(B \leq \beta : a, b)$ :

$$
P(F \le f : \nu_1, \nu_2) = P_\beta \left( B \le \frac{\nu_1 f}{\nu_1 f + \nu_2} : \nu_1 / 2, \nu_2 / 2 \right)
$$

and using a call to nag prob\_beta\_dist (g01eec).

For very large values of both  $\nu_1$  and  $\nu_2$ , greater than  $10^5$ , a normal approximation is used. If only one of  $\nu_1$  or  $\nu_2$  is greater than 10<sup>5</sup> then a  $\chi^2$  approximation is used, see Abramowitz and Stegun (1972).

#### 4 References

Abramowitz M and Stegun I A (1972) Handbook of Mathematical Functions (3rd Edition) Dover Publications

Hastings N A J and Peacock J B (1975) Statistical Distributions Butterworth

#### 5 Arguments

```
1: tail – Nag TailProbability Input
```
On entry: indicates whether an upper or lower tail probability is required.

```
tail = NagLowerTail
       The lower tail probability is returned, i.e., P(F \le f : \nu_1, \nu_2).
tail = Nag\_UpperTailThe upper tail probability is returned, i.e., P(F \ge f : \nu_1, \nu_2).
```
Constraint:  $tail = Nag\_LowerTail$  or Nag\_UpperTail.

<span id="page-1-0"></span>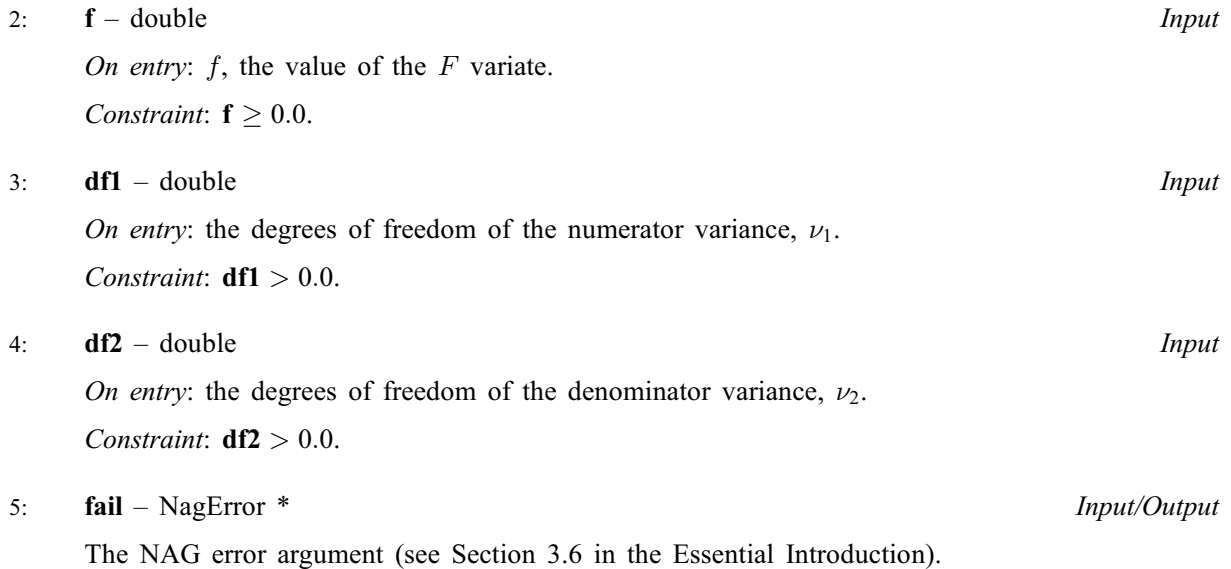

### 6 Error Indicators and Warnings

On any of the error conditions listed below except NE\_PROBAB\_CLOSE\_TO\_TAIL [nag\\_prob\\_f\\_dist](#page-0-0) [\(g01edc\)](#page-0-0) returns 0.0.

### NE\_ALLOC\_FAIL

Dynamic memory allocation failed.

#### NE\_BAD\_PARAM

On entry, argument  $\langle value \rangle$  had an illegal value.

#### NE\_INTERNAL\_ERROR

An internal error has occurred in this function. Check the function call and any array sizes. If the call is correct then please contact NAG for assistance.

#### NE\_PROBAB\_CLOSE\_TO\_TAIL

The probability is too close to  $0.0$  or 1.0. f is too far out into the tails for the probability to be evaluated exactly. The result tends to approach 1.0 if  $f$  is large, or 0.0 if  $f$  is small. The result returned is a good approximation to the required solution.

#### NE\_REAL\_ARG\_LE

On entry,  $df1 = \langle value \rangle$  and  $df2 = \langle value \rangle$ . Constraint:  $df1 > 0.0$  and  $df2 > 0.0$ .

#### NE\_REAL\_ARG\_LT

On entry,  $\mathbf{f} = \langle value \rangle$ . Constraint:  $f \geq 0.0$ .

## 7 Accuracy

The result should be accurate to five significant digits.

## 8 Parallelism and Performance

Not applicable.

### 9 Further Comments

For higher accuracy [nag\\_prob\\_beta\\_dist \(g01eec\)](../G01/g01eec.pdf) can be used along with the transformations given in [Section 3](#page-0-0).

### 10 Example

This example reads values from, and degrees of freedom for, a number of F-distributions and computes the associated lower tail probabilities.

#### 10.1 Program Text

```
/* nag_prob_f_dist (g01edc) Example Program.
 *
 * Copyright 1990 Numerical Algorithms Group.
 *
 * Mark 1, 1990.
 */
#include <nag.h>
#include <stdio.h>
#include <nag stdlib.h>
#include <nagg01.h>
int main(void)
{
  Integer exit_status = 0;
  double df1, df2, f, prob;
  NagError fail;
  INIT_FAIL(fail);
  /* Skip heading in data file */
  \operatorname{scanf}(\overline{\mathbb{I}}<sup>*</sup>*[^\n]");
  printf("nag_prob_f_dist (g01edc) Example Program Results\n");
  printf(" f = df1 df2 prob\n\n");
  while (scanf("%lf %lf %lf", &f, &df1, &df2) != EOF)
    {
      /* nag_prob_f_dist (g01edc).
       * Probabilities for F-distribution
       */
      prob = nag_prob_f_dist(Nag_LowerTail, f, df1, df2, &fail);
      if (fail.code != NE_NOERROR)
        \sqrt{ }printf("Error from nag_prob_f_dist (g01edc).\n%s\n",
                  fail.message);
          exist\_status = 1;goto END;
        }
      printf("%6.3f%8.3f%8.3f%8.4f\n", f, df1, df2, prob);
    }
END:
  return exit_status;
```

```
}
```
#### 10.2 Program Data

```
nag prob_f_dist (g01edc) Example Program Data
 5.5 1.5 25.5
 39.9 1.0 1.0
2.5 20.25 1.0
```
#### 10.3 Program Results

nag\_prob\_f\_dist (g01edc) Example Program Results f df1 df2 prob 5.500 1.500 25.500 0.9837 39.900 1.000 1.000 0.9000 2.500 20.250 1.000 0.5342